Zeskanuj kody

i rozwiąż zagadkę

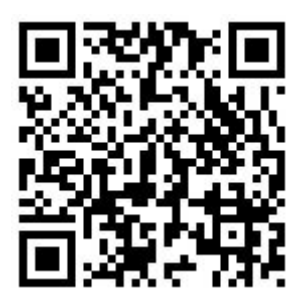

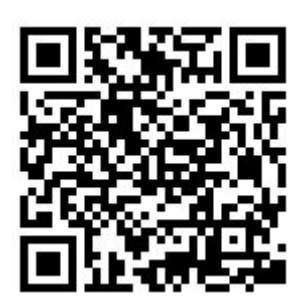

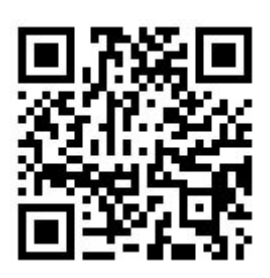

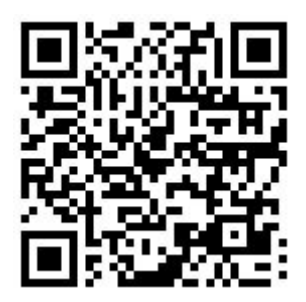

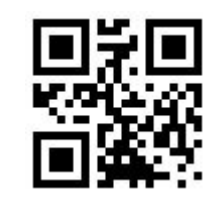

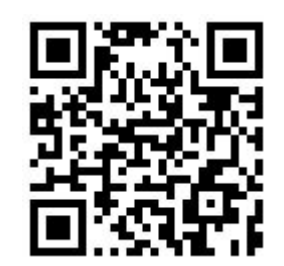

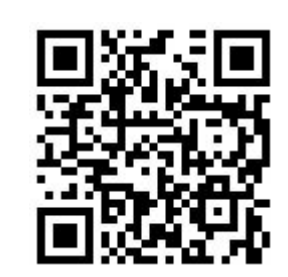

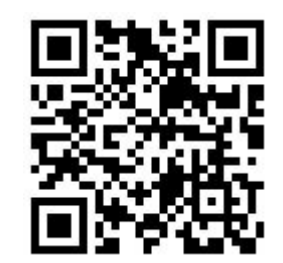

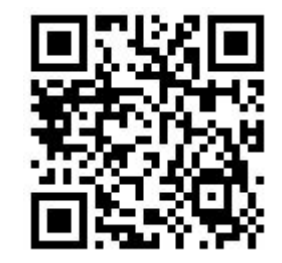

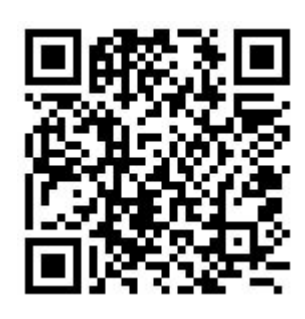

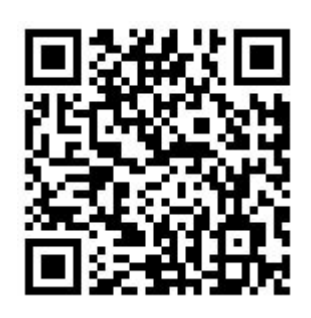

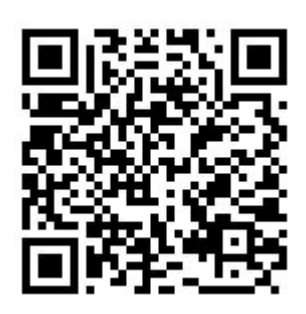